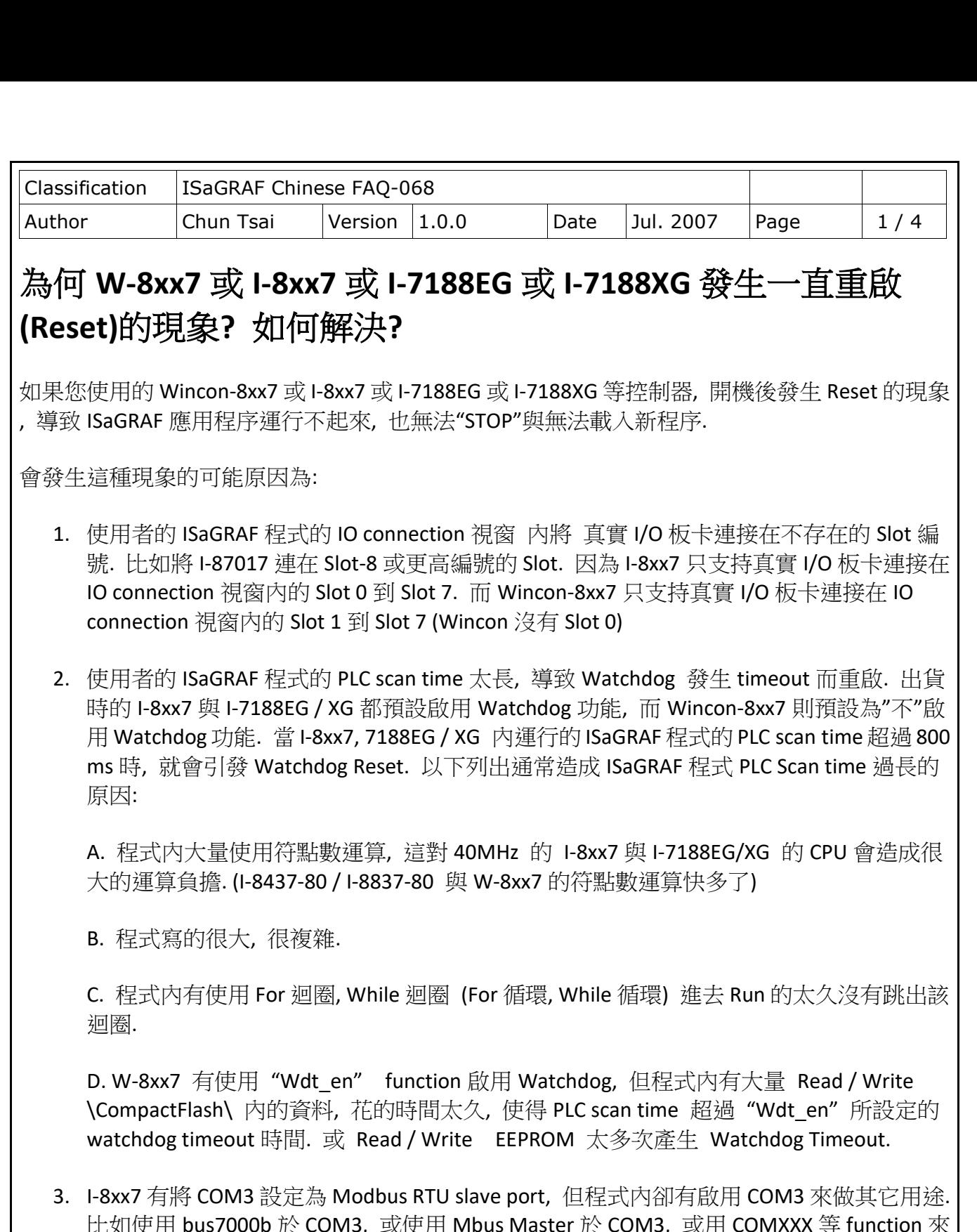

比如使用 bus7000b 於 COM3, 或使用 Mbus Master 於 COM3, 或用 COMXXX 等 function 來 OPEN, Read or Write COM3, ... (此時請參考"ISaGRAF 進階使用手冊" 第 1.3.6 節, 用"SEL 1" 來將 COM3 設成"BAu -" (Disable). 來取消 COM3 的 Modbus RTU Slave 功能. 完整的 ISaGRAF 進階使用手冊, 請上網下載: [https://www.icpdas.com/en/download/show.php?num=333&nation=US&kind1=&model=&k](https://www.icpdas.com/en/download/show.php?num=333&nation=US&kind1=&model=&kw=ISaGRAF)

[w=ISaGRAF](https://www.icpdas.com/en/download/show.php?num=333&nation=US&kind1=&model=&kw=ISaGRAF)

ICP DAS Co., Ltd. Technical Document

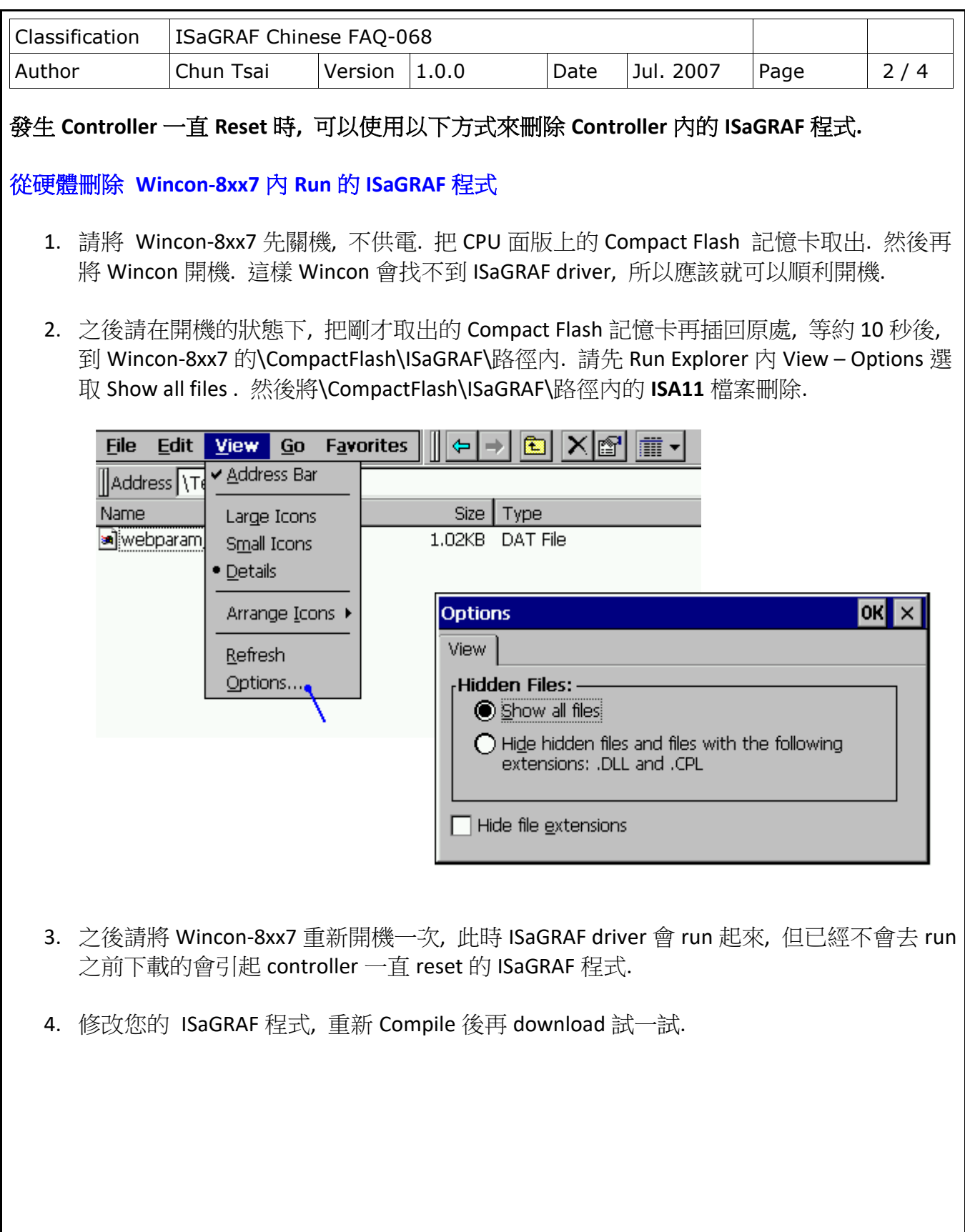

ICP DAS Co., Ltd. Technical Document

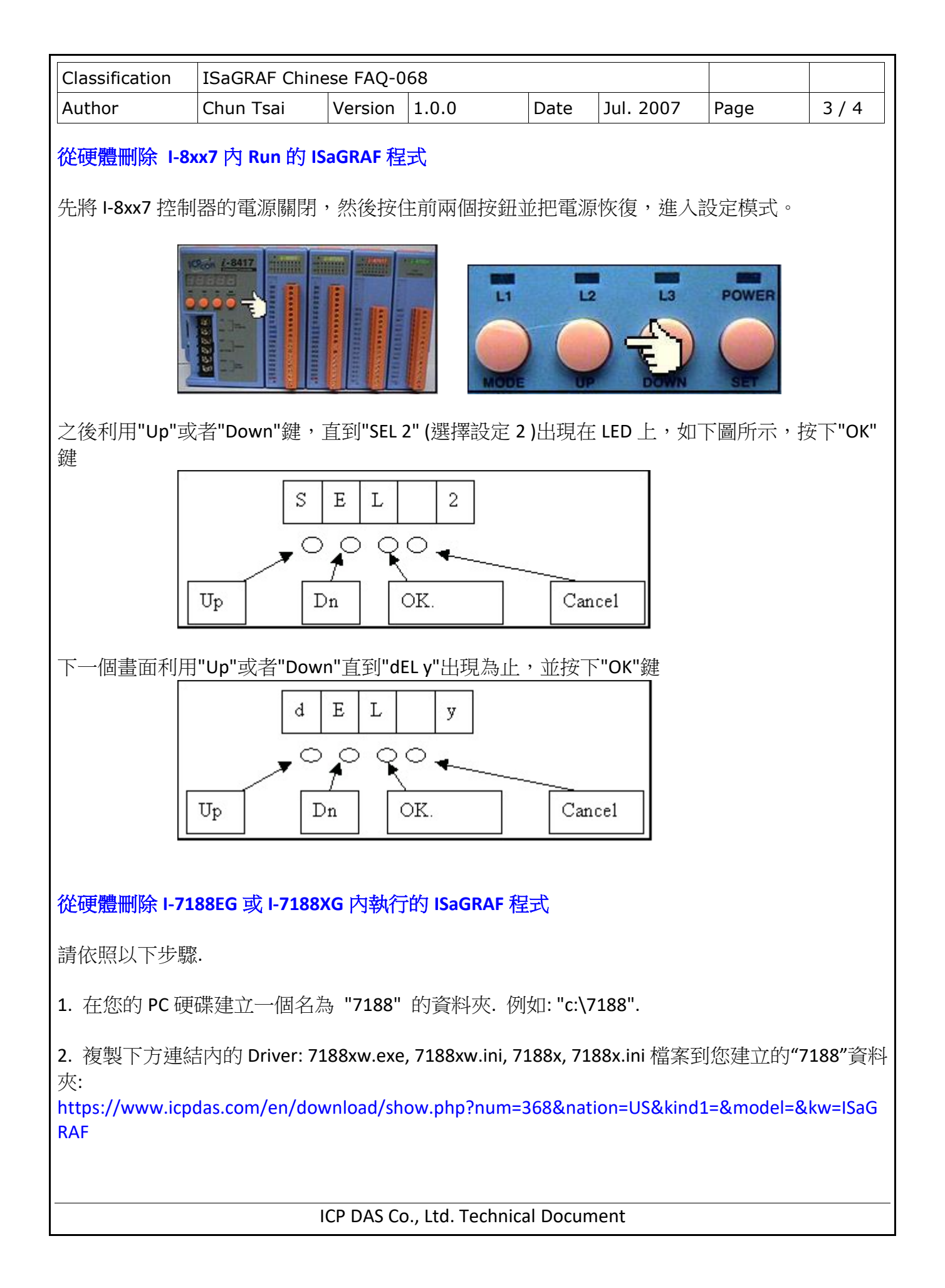

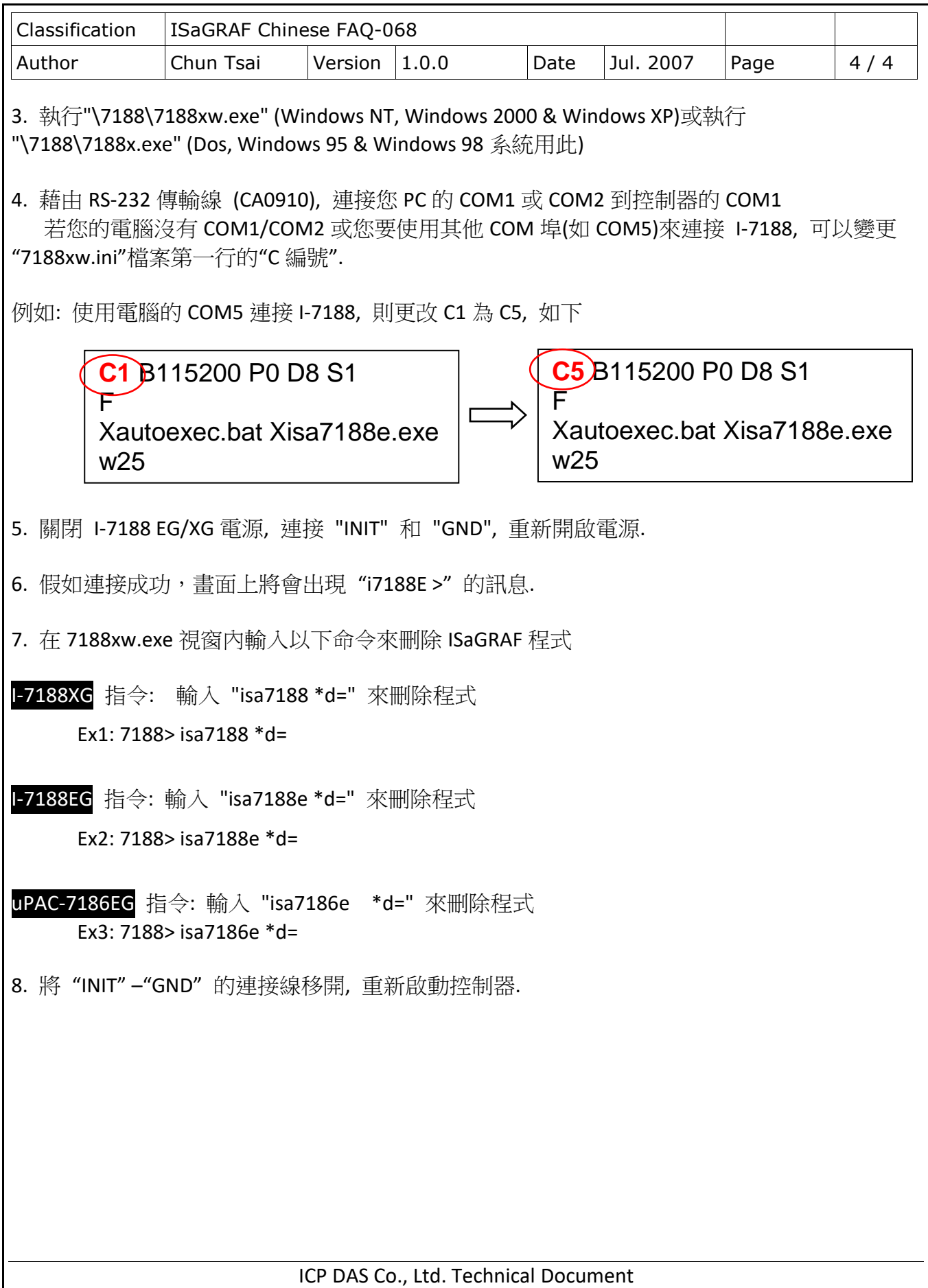